## **Tn\_Tp**

## Beschreibung

Ein Tn-Satz wird in einen Tp-Satz geändert. Es werden diverse Felder mit Vorbelegungen eingefügt (010, 300, 310, 315, 811)

## Historie

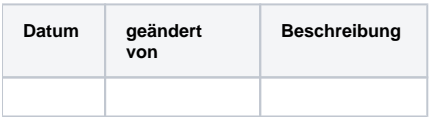

Datei